### **Simulación: desafíos y oportunidades para la enseñanza de la probabilidad**

UITEMIT

Autor: Luciana Olesker

 $lucianao05@gmail.com$ 

Institución: IAVA – IPA Uruguay

Tema: Enseñanza de la probabilidad

Nivel educativo: medio

Palabras claves: probabilidad, simulación, secuencias didácticas

Resumen:

*El desarrollo de la informática y la aparición de los software de simulación de experiencias aleatorias nos llevan a interesarnos sobre la enseñanza de la probabilidad desde su acepción frecuencial. En particular, este trabajo tiene el objeto de mostrar la enorme potencialidad que puede tener esta herramienta para la enseñanza de la probabilidad en la enseñanza media. La simulación brindará a los estudiantes la oportunidad de vivenciar experiencias aleatorias y resolver problemas de probabilidad que de otra manera no se podrían resolver a este nivel. Por lo tanto, estamos convencidos que a través de la simulación el pensamiento aleatorio de los estudiantes evolucionará favorablemente, además de darles la oportunidad de enfrentarse y superar algunas ideas erróneas sobre el azar y la probabilidad. Ahora bien, la simulación en el aula tiene sus dificultades, y como docentes debemos estar atentos a ellas y tenerlas en cuenta a la hora de planificar actividades de simulación. Es por esto que afirmamos que el docente tiene un rol fundamental en las actividades de simulación en el aula. Finalmente presentamos en este trabajo algunas ideas concretas de secuencias didácticas usando simuladores para la enseñanza media.*

#### **Simulación: desafíos y oportunidades**

Con el desarrollo de la informática ha aumentado el interés por la introducción experimental de la probabilidad cómo límite de frecuencia estabilizada. A partir de las simulaciones los estudiantes podrían superar algunas de las paradojas que surgen en problemas sencillos, así como enfrentarse a ideas erróneas que frecuentemente tienen sobre el azar y sus características. Mediante la simulación ponemos en correspondencia dos experimentos aleatorios diferentes, con la condición de que a cada suceso elemental del primer experimento le corresponda un suceso elemental del segundo y sólo uno, de forma que los sucesos puestos en correspondencia en ambos experimentos sean equiprobables. Como indica Girard (1997), al trabajar mediante simulación estamos ya modelizando, porque debemos no sólo simplificar la realidad, sino fijar los aspectos de la

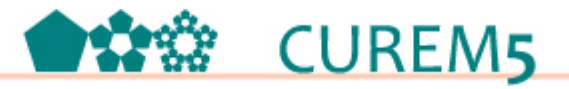

misma que queremos simular y especificar unas hipótesis matemáticas sobre el fenómeno estudiado. Por ejemplo, podemos "simular" el experimento aleatorio consistente en observar el sexo de un recién nacido mediante el experimento aleatorio consistente en lanzar una moneda al aire. Así es que, en la simulación es que podemos observar resultados del segundo experimento y utilizarlos para obtener información del primero. Por ejemplo, si queremos saber cual es la probabilidad que entre 100 recién nacidos hay más de un 60% de varones, podemos lanzar, por ejemplo 1000 veces 100 monedas al aire, estudiar en cada uno de los 1000 experimentos si hubo o no más de un 60% de nacimientos y obtener una estimación para la probabilidad pedida. Otro ejemplo de simulación, señalado en Batanero (2001) son los modelos de "urna". Para observar el sexo de un recién nacido podríamos sustituir el experimento por otro que consiste en elegir al azar con reemplazo una bola de una urna en la que introducimos dos bolas de diferente color para representar los dos sexos. Si queremos simular otro experimento aleatorio con dos sucesos en forma que sus probabilidades sean *p* y *q*, basta usar una urna en que se mantengan las proporciones *p* y *q* para los dos colores de bolas. Simular un experimento con *r* sucesos diferentes sólo requiere usar bolas de *r* colores distintos, respetando las probabilidades correspondientes. Cualquier problema probabilístico implica una serie de experimentos aleatorios compuestos de una determinada manera. Cada uno de estos experimentos puede ser "simulado" con un modelo de urnas convenientemente escogido. El experimento compuesto de varios experimentos simples se obtiene componiendo las "urnas" correspondiente a los experimentos simples (obteniendo una hiperurna) y la repetición del experimento global, junto con el análisis de los datos producidos permite una solución aproximada del problema. Como afirma la autora, la urna con bolas de colores (fichas, tarjetas) es un "material universal", válido para estudiar cualquier problema o concepto probabilístico. Por ello, la simulación proporciona un método "universal" para obtener una estimación de la solución de los problemas probabilísticos, que no tiene paralelo en otras ramas de la matemática. También se pueden simular situaciones con las tablas de números aleatorios.

En conclusión, se puede afirmar que el uso de programas de simulación permite poner en manos del alumno un nuevo instrumento que hace posible la exploración y el descubrimiento de conceptos y principios que de otro modo serían mucho más abstractos, contribuyendo a solucionar el problema de la falta de experiencia estocástica y a la mejora de la intuición probabilística que, en general, no se desarrolla espontáneamente

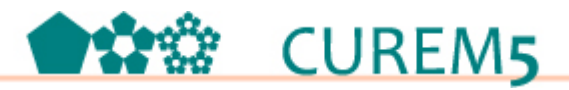

(Fischbein, 1975). Ahora bien, más allá de la importancia que pueden tener las simulaciones en el aula debemos remarcar, y es destacado por varios autores, que debemos tener precauciones a la hora de trabajar con simulaciones. Countinho (2001) ha observado diferentes dificultades en los estudiantes al proponerles situaciones en que debían construir un modelo de urnas para simular ciertas experiencias concretas o juegos probabilísticos. Algunas de ellas son: dificultades de manejo del software, resistencia a usar la simulación y la aproximación experimental para resolver un problema de probabilidad en los casos en que es posible resolver el problema mediante cálculo directo; dificultad en aceptar datos de simulaciones que no han llevado a cabo personalmente para obtener estimaciones de la probabilidad; dificultad en diferenciar la estimación de la probabilidad que proporciona la simulación del verdadero valor teórico de la probabilidad. Es fundamental tener en cuenta estas dificultades cuando trabajamos con simulaciones y experimentaciones en el aula. Además de estas dificultades, Batanero (2001) señala que la simulación y el enfoque frecuencial, aunque proporciona una solución al problema no nos da la razón por la cual la solución es válida y por tanto carece de valor explicativo que sólo puede obtenerse en el enfoque clásico y el cálculo formal de probabilidades. Por ello, un enfoque frecuencial puro, no es suficiente, pero es imprescindible para luego ir construyendo los demás enfoques. El estudio de probabilidad formal, para ser exitoso, deberá apoyarse en las experiencias estocásticas que tengan los estudiantes, experiencia que se debe construir desde mucho antes que el estudiante tenga la abstracción que requiere un enfoque formal.

#### **Simulación en el aula: importancia de la planificación docente**

Hemos fundamentado la importancia de experimentar y simular experiencias aleatorias para extraer conclusiones, ello se ve potenciado por el uso de simuladores virtuales. Existen conceptos vinculados a la probabilidad, como las distribuciones especiales o teorema de límite, cuyo estudio por completo implicaría una matemática más compleja, en muchos casos fuera del alcance de los estudiantes de enseñanza secundaria. Ahora bien, sus aplicaciones reales son de vital importancia para la probabilidad, la simulación permitirá entonces que los estudiantes se acerquen a estos fenómenos. El rol del docente es fundamental para cualquier actividad de enseñanza- aprendizaje, y el caso de la simulación no es una excepción. Más aún, consideramos que el éxito de la simulación en el aula se encuentra en gran medida relacionado con la planificación que el docente haga de ella. El trabajo con simulaciones debe ser planificado por el docente previamente, se

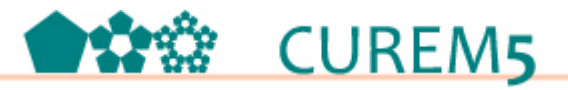

debe ir preparando a los estudiantes para ello. En la simulación se ponen en correspondencia dos experimentos aleatorios diferentes, donde cada suceso elemental del primero le corresponde uno y solo uno del los sucesos elementales del segundo. El trabajo con simulación es una actividad de modelización matemática de la realidad, he aquí su mayor potencial. Este proceso de modelización supone un trabajo de abstracción sobre la realidad, que puede generar dificultades en los estudiantes, por ello debe prepararse a los mismos para esta actividad. Las actividades de simulación deben irse presentando gradualmente, empezando por simulaciones con materiales manipulativos (monedas, ruletas, urnas con bolas, etc.), tablas de números aleatorios, uso de los números aleatorios de la calculadora, etc. De esta manera, los estudiantes podrán entender la complejidad que implica la modelización de la realidad. Cuando entiendan esto y hayan simulado experiencias con aleatorios concretos, éstos estarán preparados para comprender el potencial que ofrecen en este aspecto los software. El potencial que tiene el uso de simuladores virtuales es enorme, dan al estudiante una herramienta de exploración y de descubrimiento de conceptos muy potente, permite trabajar con experiencias que por sus características serían difícilmente observables. Además los estudiantes pueden, a partir de los simuladores virtuales, construir activamente los conocimientos vinculados a la probabilidad. Muchos problemas complejos pueden resolverse por medio de la simulación, lo que permitirá ampliar la aplicación de los conceptos vistos en clase. Por ello, es que consideramos que se puede afirmar que el uso de software de simulación no puede estar ausente de las aulas de matemática si queremos tener aprendizajes verdaderamente significativos sobre la aleatoriedad.

#### **Algunos escenarios para trabajar con simulaciones en el aula**

Existen muchos software de simulaciones disponibles en Internet y son muchísimas las actividades que pueden hacerse con ellos. A continuación presentaremos algunas actividades realizadas con dos de ellos. El objeto es presentar la potencialidad de esta herramienta didáctica y mostrar algunas actividades concretas de la infinidad de aplicaciones que tienen. El primer software con el que desarrollaremos actividades es BOX MODEL, éste fue diseñado por el NCTM (Nacional Council of Teacher of Mathematics). Este applet permite simular experiencias en base a un modelo de urnas. Prácticamente todos los problemas probabilísticos pueden simularse con el sistema de urnas. Colocando dentro de la urna la cantidad de colores en proporción a la probabilidad de los sucesos en cuestión. En definitiva si un experimento tiene *n* sucesos diferentes

# **CUREM5**

pondremos *n* colores cada uno en proporción a su probabilidad. El applet en cuestión pertenece al sitio: http://nlvm.usu.edu/es/nav/frames\_asid\_146\_g\_4\_t\_5.html?open=instructions.

## **SIMULACIONES CON DADOS**

## **Objetivos:**

Familiarizar a los estudiantes con el uso del simulador denominado BOX MODEL. Desarrollar en los estudiantes la habilidad de para simular experiencias aleatorias usando software, esto es, establecer de qué forma plantear la simulación para que sea equivalente con la experiencia con la que estoy trabajando. Trabajar con los conceptos de frecuencia relativa y la ley de los grandes números

#### **Secuencia didáctica:**

PARTE 1: Se trabajará con el applet de simulación BOX MODEL. Cada grupo de estudiantes contará con una computadora para trabajar. Se prestará especial atención en guiar a los estudiantes sobre cómo plantear adecuadamente la simulación. Se les entregará la siguiente actividad.

Consideraremos el experimento aleatorio "tirar un dado regular y observar qué cara salió arriba".

a) Prepara el BOX MODEL para simular esta experiencia.

Frecuencia absoluta Frecuencia relativa 1 2 3 4 5 6 TOTAL 50

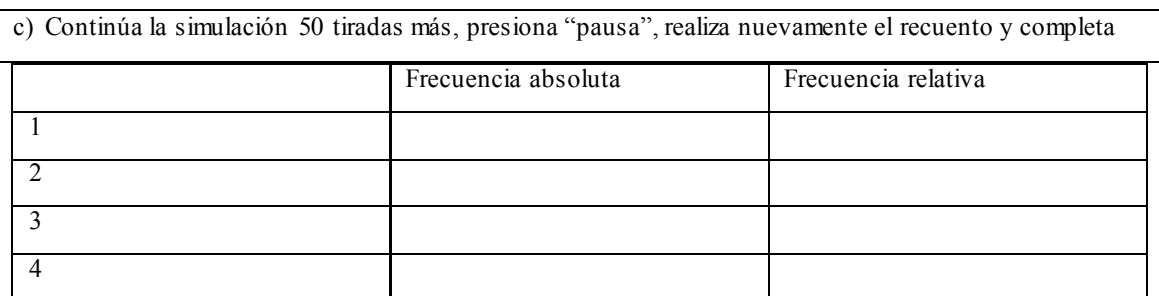

b) Simula 20 tiradas del dado, presiona "pausa" y registra los resultados en la siguiente tabla:

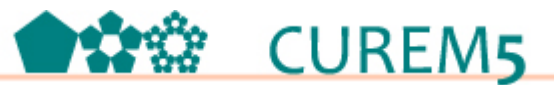

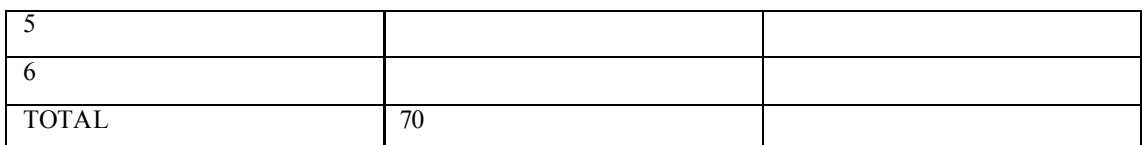

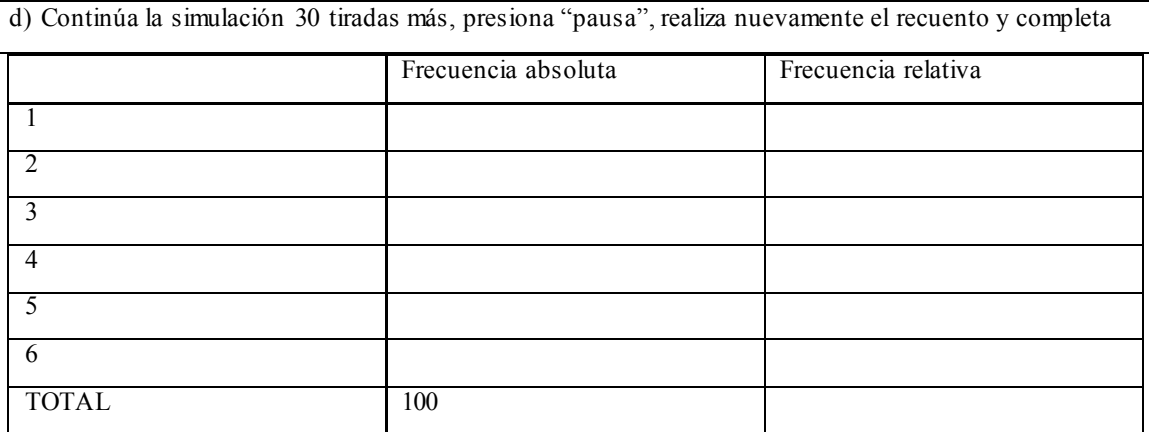

PARTE 2: Se realizará la puesta en común de la actividad, el centro de la misma será el concepto de frecuencia relativa y la estabilidad de la misma. De esta manera se trabajarán con la ley de los grandes números y la probabilidad desde su acepción frecuencial.

PARTE 3: Se vuelven a formar los grupos de trabajo y se les presenta la nueva actividad.

Se ha realizado un sesgo al dado que hace que los números impares tengan la mitad de probabilidad que los pares.

a)Prepara el BOX MODEL para simular la experiencia con el dado sesgado.

b) Completa las misma tablas que en la parte anterior

Nos gustaría presentar también un laboratorio virtual de probabilidad y estadística que se encuentra en Internet en http://www.math.uah.edu/stat/. Este es un sitio muy recomendable para la enseñanza de la probabilidad ya que existen en él diversos applets que permiten trabajar con diferentes conceptos. En esta página hay simuladores de todo tipo con monedas, urnas, dados, etc. Además existen simuladores para las distribuciones más usadas y algunos experimentos concretos y conocidos como por ejemplo el de Monty Hall. A. Mostraremos a continuación algunas actividades para ejemplificar su uso.

## **SIMULACIÓN Y SEXO DE LOS RECIÉN NACIDOS**

**Objetivos:** Familiarizarse con las simulaciones en particular con la planteada en el applet el *Binomial coin experiment.* Trabajar con el significado frecuencial de la probabilidad. Finalmente a través de simular la experiencia aleatoria profundizar en el significado de frecuencia relativa y la ley de los grandes números.

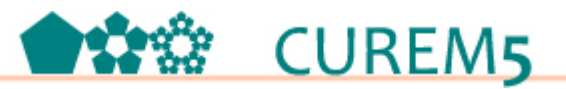

### **Secuencia didáctica**

PARTE 1: Los estudiantes trabajarán cada cuál con su computadora. Se entregará como primera tarea la siguiente:

a) Explica por qué es posible simular la experiencia de determinar el sexo de los recién nacidos con la experiencia de monedas.

b) Prepara el *Binomial coin experiment* para simular la experiencia mencionada.

c) Simula el sexo de 10 recién nacidos (*n= 10*) y registra la frecuencia absoluta y relativa de cada sexo.

d) Realiza nuevamente la simulación pero ahora para 100 nacimientos.

PARTE 2: Se realizará una puesta en común centrada en repasar el significado de simular una experiencia aleatoria y comparar los resultados de todos los estudiantes. Será de vital importancia el enfoque frecuencial de la probabilidad y la ley de los grandes números.

PARTE 3: Ahora los estudiantes formarán grupos de trabajo para realizar la siguiente actividad.

Continuaremos utilizando el *Binomial coin experiment.* Trabajaremos con muestras conformadas por 10 tiradas (*n*=10)

- a)Realiza la 10 veces (*Stop 10*) experiencia de tirar 10 veces la moneda. Registra en cuántas de estas muestras la probabilidad experimental fue 0,80 o más.
- *b)* Ahora realizaremos 1000 veces la experiencia (Stop 1000) y contaremos en cuántas de estas muestras se superó el 0,80 de probabilidad experimental. (Sugerencia: copia la lista de resultados en una hoja de cálculo y utiliza la herramienta CONTAR.SI)
- *c)*A partir de la parte b) ¿podrías estimar la probabilidad de que en 10 nacimientos la cantidad de varones sea más de un 80%?
- *d)*Realiza a través de la simulación una estimación de la probabilidad de que en 100 nacimientos haya más de un 80 % de varones.
- e)En un hospital cualquiera, ¿qué es más posible que ocurra que en los siguientes 10 nacimientos 8 sean varones o qué en los siguientes 100 nacimientos 80 sean varones?

*f)* ¿Con qué propiedad de la probabilidad se relacionan los resultados anteriores?

## **Referencias bibliográficas**

Azcárate, P., Cardeñoso, J. y Serradó A. (2005). Los obstáculos en el aprendizaje del conocimiento probabilístico. *Statistics Education Research Journal*, *4(2),* 59 -81.

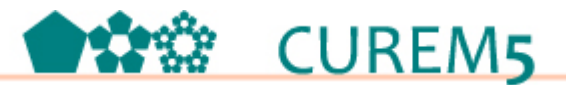

Batanero, C. (2001). *Didáctica de la estadística*. Grupo de Investigación en Educación Estadística. Departamento de Didáctica de la Matemática. Universidad de Granada.

Batanero, C. (2001). Aleatoriedad, Modelización, Simulación. X Jornadas sobre el Aprendizaje y la Enseñanza de las Matemáticas, Zaragoza. Disponible en: http://www.ugr.es/~batanero/ARTICULOS/Jaem2001.pdf

Batanero C. (2005). Significados de la probabilidad en educación secundaria. *Relime, 8*(3), 247-263.

Batanero, C. (2006). Razonamiento probabilístico en la vida cotidiana: Un desafío educativo. En P. Flores y J. Lupiáñez (Eds.), *Investigación en el aula de matemáticas. Estadística y Azar*. Granada: Sociedad de Educación Matemática Thales. CD ROM.

Coutinho, C. (2001). Introduction aus situations aléatoires dés le Collége: de la modélisation à la simulation d'experiences de Bernoulli dans l'environment informatique Cabri-géomètre-II. Tesis Doctoral. Universidad de Grénoble.

Fiscnbein, E. y Gazit, A. (1984) Does the Teaching of Probability Improve Probabilistic Intuitions?. *Educational Studies in Mathematics, 15 (1),* 1-24.

Fiscnbein, E y Schnarch, D. (1997) The Evolution with Age of Probabilistic, Intuitively Based Misconceptions. *Mathematics Education, 28(1)*, 96-105 Published by: National Council of Teachers of Mathematics Stable URL: http://www.jstor.org/stable/749665

Godino, J. ; Batanero, C. y Cañizares, M. (1998). *Azar y probabilidad. Fundamentos didácticos y propuestas curriculares*. Madrid, Síntesis.

National Council of Teachers of Mathematics (2000). *Principals and Standards for School Mathematics*. USA: NCTM.

Olesker, L. (2013) Significados dados a la aleatoriedad y la probabilidad en el contexto de la enseñanza media. Tesis de Maestría. Universidad Nacional del Comahue.

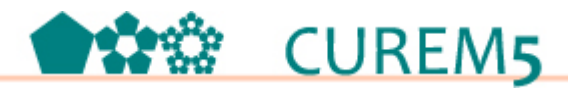

Serrano, L., Ortiz, J. y Rodríguez J. La simulación como recurso didáctico en la enseñanza de la probabilidad. Tendencias actuales de la investigación en educación estocástica. Pp. 157 -179. Edita: Luis Serrano R. Departamento de Didáctica de la Matemática Facultad de Educación y Humanidades (Melilla). Universidad de Granada.

Tauber, L. (2001). La construcción del significado de la distribución normal a partir de actividades de análisis de datos. Tesis Doctoral no publicada. Universidad de Sevilla, España.

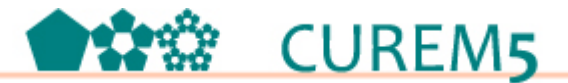

## ANEXO

El BOX MODEL pertenece al sitio:

http://nlvm.usu.edu/es/nav/frames\_asid\_146\_g\_4\_t\_5.html?open=instructions y se presenta así:

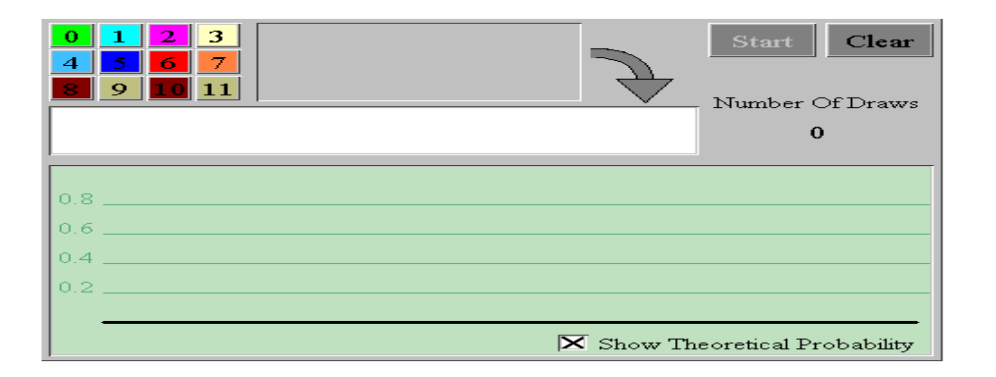

Los cuadrados de colores con números, que aparecen en el extremo superior izquierdo, se asocian a cada resultado del experimento o a sea a cada suceso. Al costado aparece la "urna", haciendo clic en cada número introduciremos la cantidad de "bolas" diferentes a la urna de acuerdo con la cantidad de sucesos elementales de nuestro experimento. Si los sucesos elementales son equiprobables pondremos la misma cantidad de bolas de cada uno, sino deberemos poner la cantidad en proporción a su probabilidad. Veamos por ejemplo:

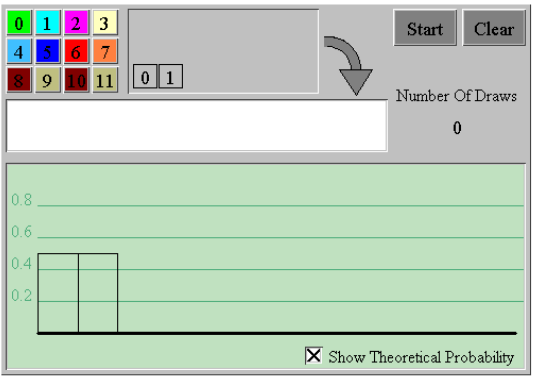

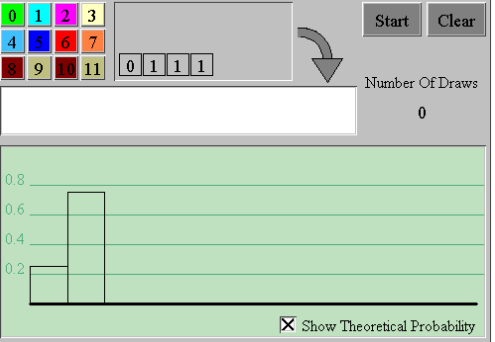

Si apretamos "Start" comienza a simular el experimento, contando el número de experiencias y registrando cada resultado. Además calcula la probabilidad experimental para las muestras que se van formando y si queremos comparar con la teórica de cada suceso marcamos la opción de que se vea en la parte inferior del cuadro:

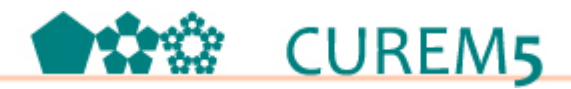

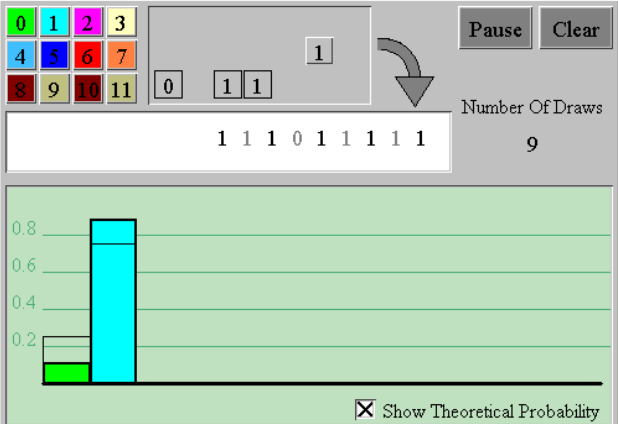

*Binomial coin experiment:* 

http://www.math.uah.edu/stat/applets/BinomialCoinExperiment.html.

Observemos como se nos presenta y alguna de sus potencialidades:

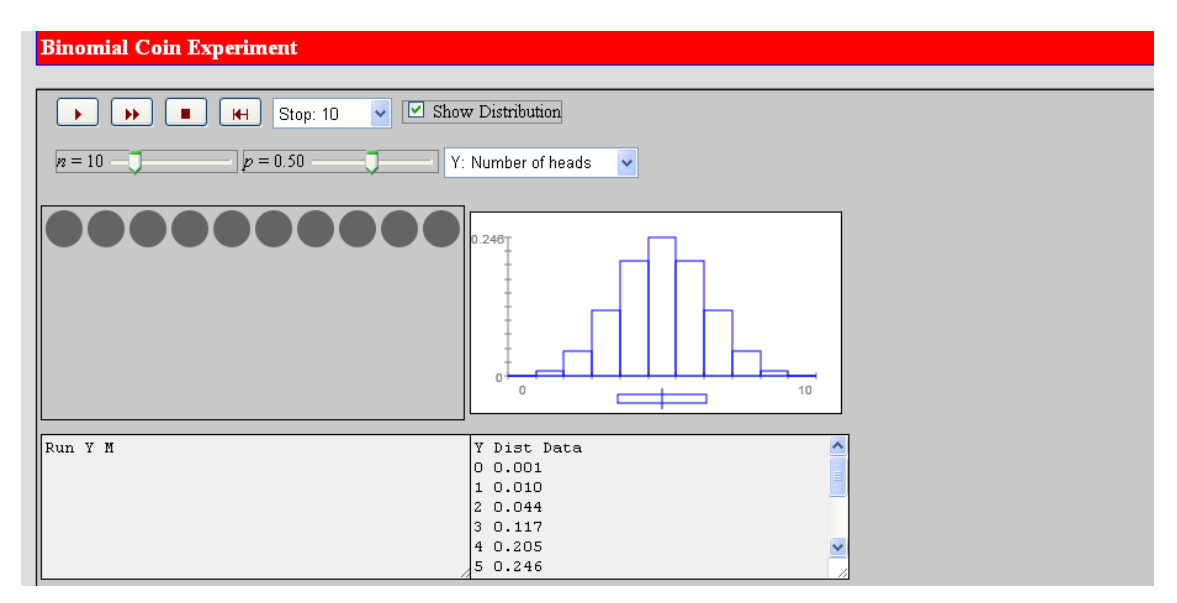

La idea de este applet es simular experiencias en relación de equivalencia con la experiencia de tirar una moneda. Ahora bien, este applets presenta una distribución binomial por lo que podemos cambiar donde dice p=0,50 y darle otro valor al "éxito". En la imagen precedente las muestras tienen un tamaño de 10, pero también podemos modificar ese valor y seleccionar otros  $n$ . Si apretamos **formará una secuencia** aleatoria de tamaño *n*:

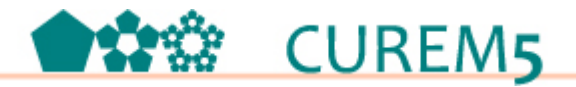

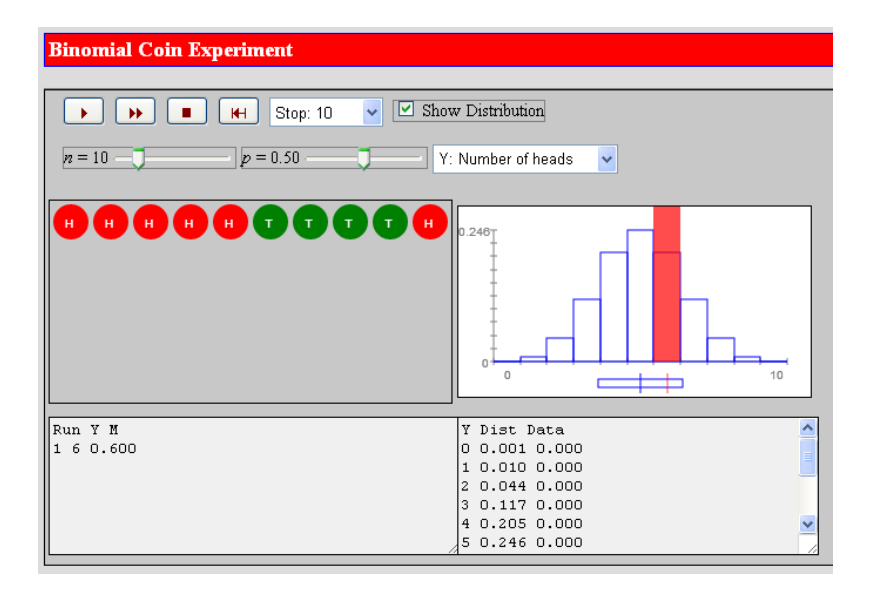

Se nos muestra la secuencia concreta de monedas obtenida y cierta información importante. En el recuadro inferior izquierdo la cantidad de caras y su frecuencia relativa, al costado de la secuencia concreta de gráfica y se va construyendo la distribución al realizar sucesivas experiencias.

Donde dice "Stop 10" significa que si presionamos  $\boxed{\rightarrow}$  el simulador realizará 10 experiencias y luego se detendrá, quedará registrada la información de las 10 experiencias. Ahora bien, podemos cambiar esto y aumentar la cantidad de muestras que quiero simular a 100, 1000, 10000 o que no se detenga. Las posibilidades del son muchas